# **ONDERHOUD PLC-5 MET RSLOGIX 5**

**Cursus Code:** 1103-NL (CCP412) **Tijdsduur:** 4 dagen **Locatie:** Capelle aan den IJssel (NL) of Diegem (BE) **Kosten:** zie agenda

*(wordt gegeven in combinatie met Onderhoud SLC-500 met RSLogix 500)* 

### **Cursusintentie :**

U de benodigde kennis aan te reiken, waarmee een installatie met PLC-5 familie processor op een efficiënte wijze onderhouden kan worden.

De cursus is gericht op het werk van de onderhoudsmonteur. U maakt kleine veranderingen aan programma's in ladderlogica, waarbij gebruik wordt gemaakt van de ladderlogicainstructies uit de instructieset. Verder wordt upload/download van/naar de PLC behandeld evenals de zoekmogelijkheden van RSLogix 5.

Deze cursus voldoet voor alle PLC-5 processoren, behalve de PLC-5/250 en de SLC-500 processoren.

### **Doelstelling van de cursus :**

Na het volgen van deze cursus bent u in staat :

- **•** Een PLC-5 programma te begrijpen.
- Gebruik te maken van de bit instructies.
- x Gebruik te maken van timer- en counter-instructies.
- Gebruik te maken van woord- en file-instructies.
- **•** Een PLC-5 ladderdiagram te documenteren
- x Een PLC-5 ladderdiagram af te drukken.

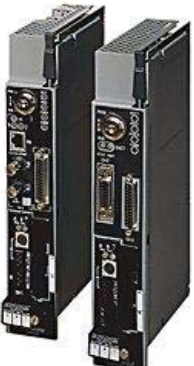

### **Voor wie is de cursus bedoeld :**

Voor personen die in staat moeten zijn om een PLC-5 installatie te onderhouden en problemen te identificeren of personen die in staat moeten zijn PLC-5 ladderlogica te interpreteren, gebruik makend van RSLogix 5 programmeersoftware.

#### **Verwachte voorkennis :**

De cursist wordt geacht kennis te hebben van algemene elektrische installatie. Algemene kennis van PLC is niet vereist.

Daarnaast verwachten wij dat de cursist bekend is met een recent Windows operating systeem.

# **Inhoud van de training :**

- De PLC-5 systeem hardwarecomponenten.
- Introductie van de RSLogix 5 programmeer software
- Communiceren met het PLC-5 systeem
- De opbouw van het geheugen van een PLC-5
- Monitoren en wijzigen van data in de PLC-5
- Interpreteren van bit instructies
- Ladderlogica aanpassen
- Documenteren van een RSLogix 5 project
- Zoeken met behulp van RSLogix 5
- Interpreteren van timer- en counter instructies
- Interpreteren en aanpassen van vergelijkingsinstructies
- Interpreteren en aanpassen van data manipulatieinstructies
- Interpreteren van programma besturingsfuncties (JSR, MCR, TND etc)
- Het forceren van in- en uitgangen
- Printen
- De histogram functie gebruiken
- De trend functie toepassen
- Praktische foutzoek oefening